## JOUR : lundi 30 mars 2020

Bonjour à tous,

J'espère que tout le monde va bien.

J'ai reçu les bilans des activités en ligne pour [la Khan Académy](https://fr.khanacademy.org/coach/dashboard) et pour [Lalilo,](https://lalilo.com/?language=fr) Bravo à ceux qui s'entrainent Pour les autres vous trouverez vos identifiants dans le mail du Lundi 23 mars.

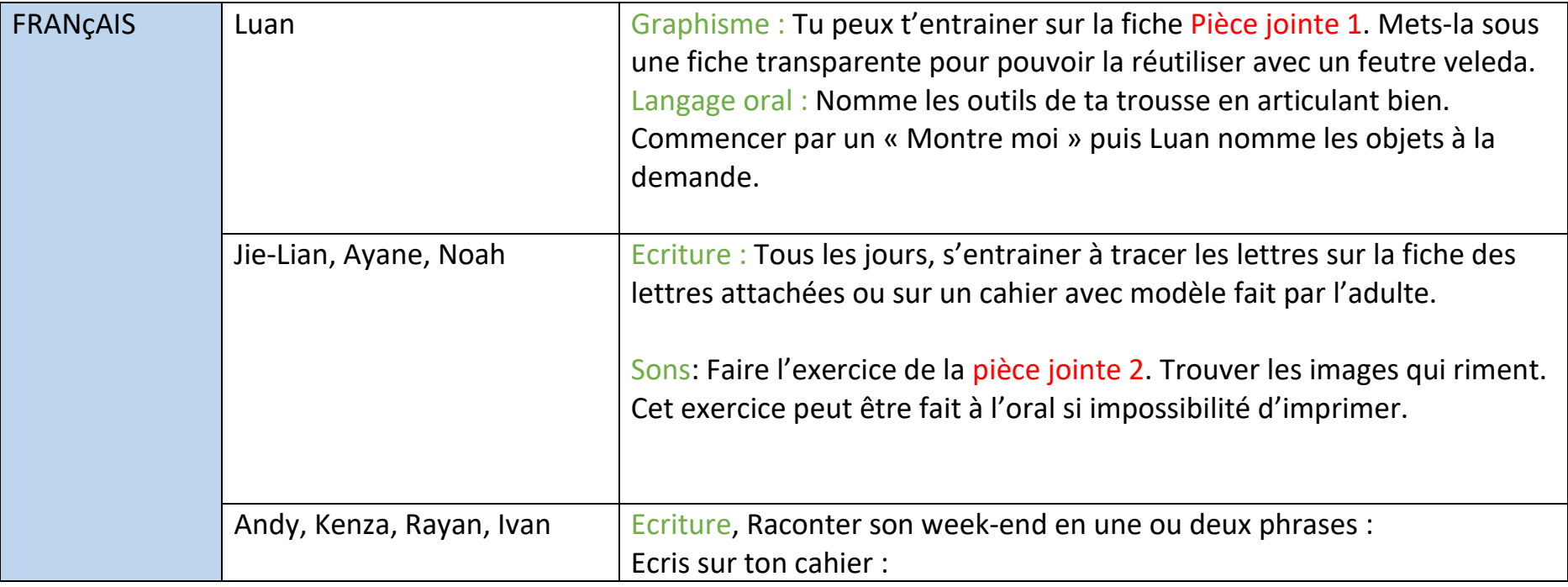

Up :

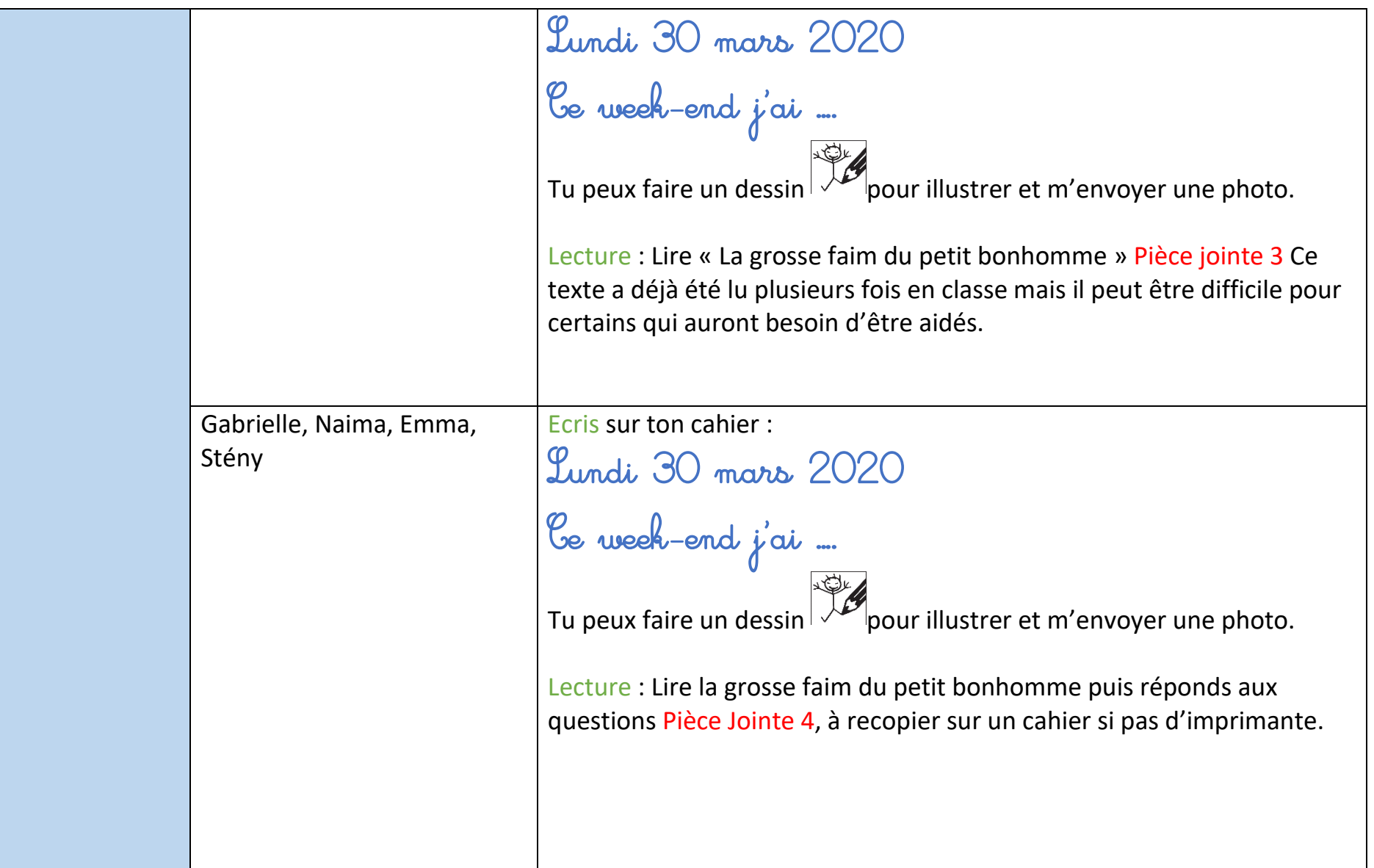

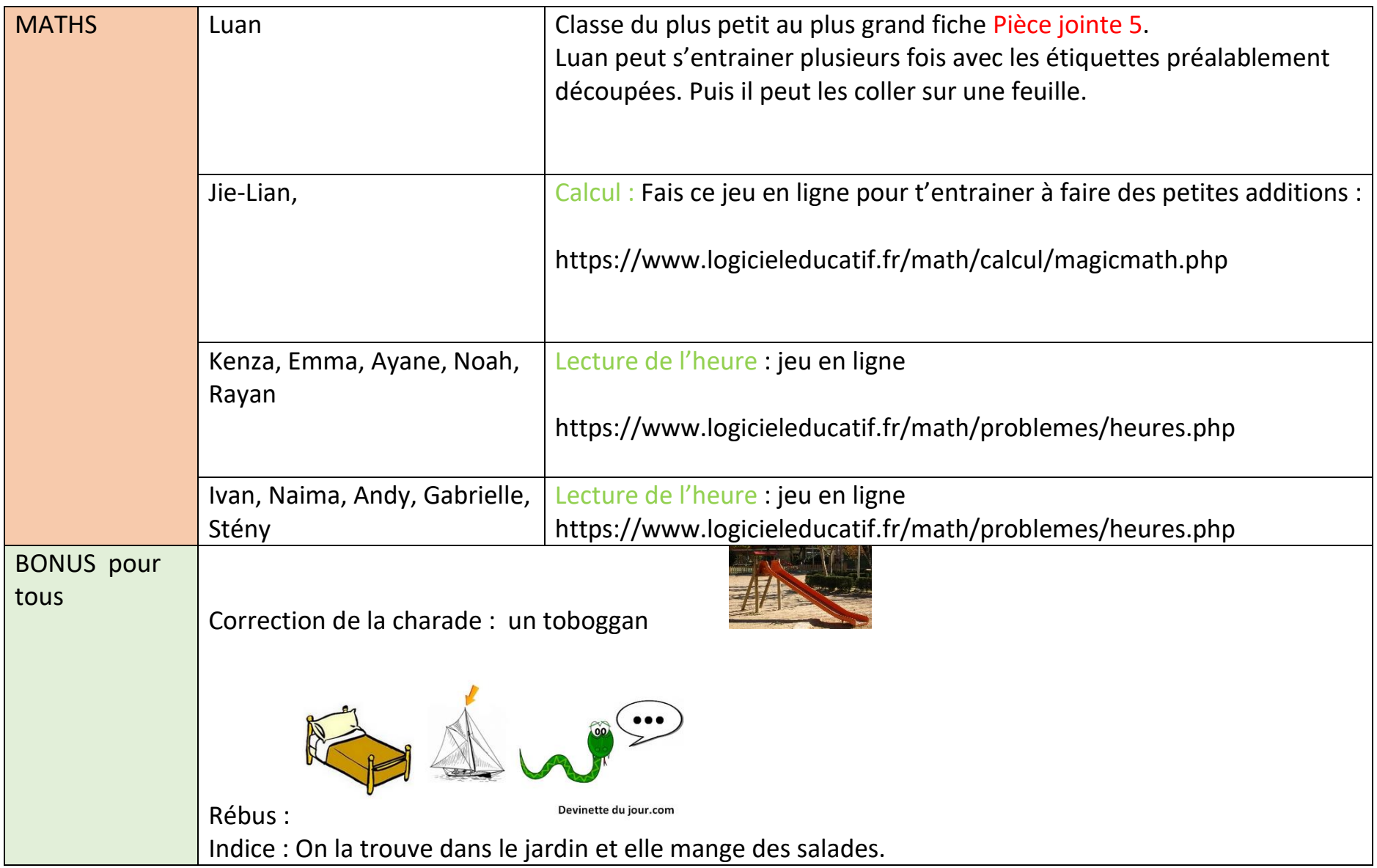